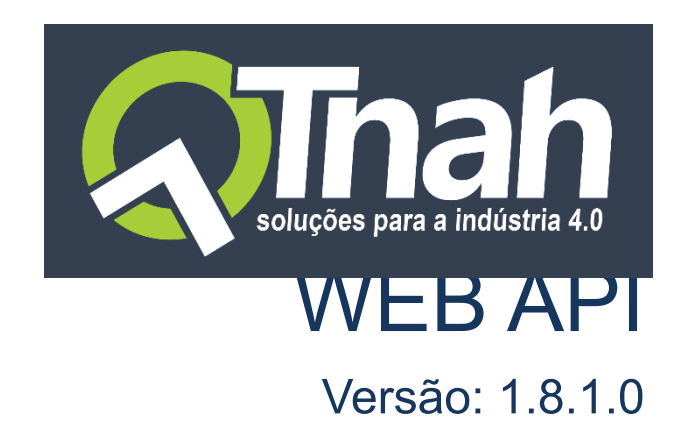

Resumo Documentação dos objetos e métodos disponíveis no Web API para integração de dados

> **TNAH** contato@tnah.com.br

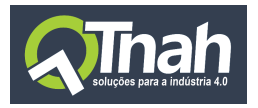

## Sumário

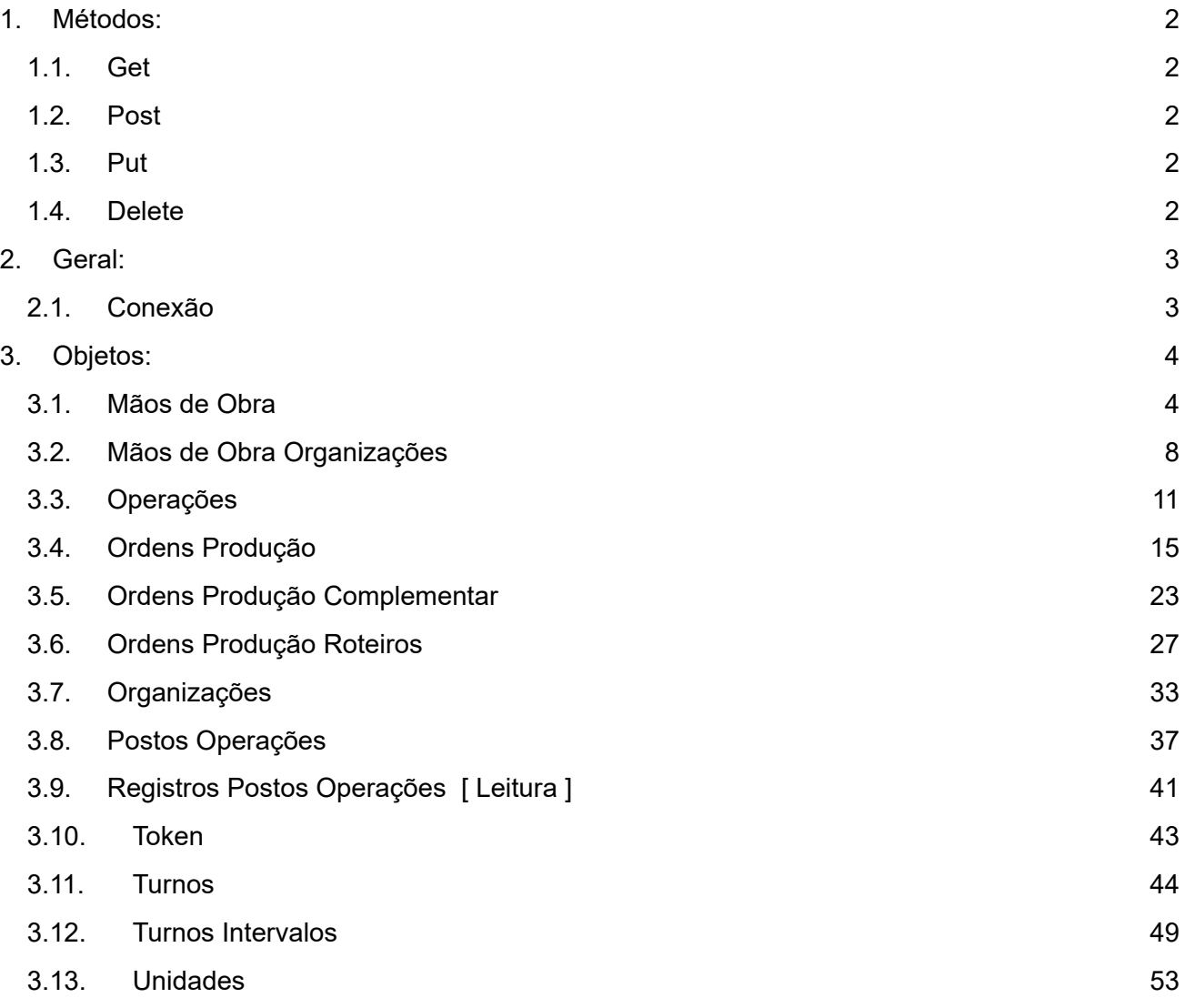

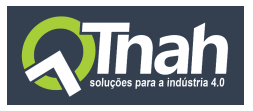

# <span id="page-2-0"></span>1.Métodos:

## <span id="page-2-1"></span>1.1. Get

Retorna uma lista de objetos em formato JSON da entidade.

**/Entidade** - Retornará uma lista com todos os registros da entidade.

**/Entidade/GetDinamico** - Retornará uma lista de registros da entidade permitindo a passagem de parâmetros para filtro separados por vírgula.

Exemplo: /Entidade/GetDinamico?Parametro=1&Parametro=1,2

## <span id="page-2-2"></span>1.2. Post

**/Entidade** - Cadastra um ou mais registros da entidade. É passada uma lista com objetos JSON que devem ser cadastrados.

**/Entidade/Clonagem** - Permite clonar um ou mais registros. É passada uma lista com os ID's que devem ser clonados.

## <span id="page-2-3"></span>1.3. Put

**/Entidade** - Atualiza um ou mais registros da entidade. É passada uma lista com objetos JSON que devem ser atualizados.

## <span id="page-2-4"></span>1.4. Delete

**/Entidade** - Remove um ou mais registros da entidade. É passada uma lista com os ID's que devem ser removidos.

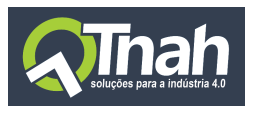

# <span id="page-3-0"></span>2.Geral:

## <span id="page-3-1"></span>2.1. Conexão

Ambiente de testes: <http://ambienteteste.tnah.com.br/ws>

## 2.2. Segurança

Todos os métodos necessitam da passagem do token de verificação do tipo Bearer Token no cabeçalho da requisição.

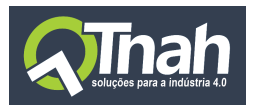

# <span id="page-4-0"></span>3.Objetos:

<span id="page-4-1"></span>3.1. Mãos de Obra

## **Propriedades:**

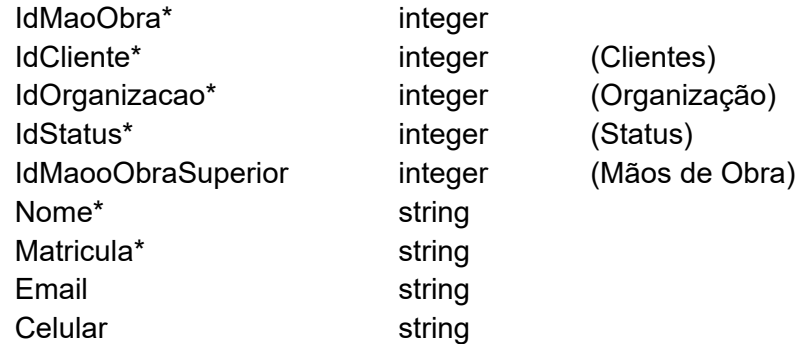

#### **Método:** Post

/MaosDeObra

Exemplo do body da requisição:

#### [ {

"IdOrganizacao": 1, "IdStatus": 1, "IdMaoObraSuperior": null, "Nome": "Modelo 1", "Matricula": "12345678", "Email": "modelo1@email.com.br", "Celular": "9999-9999"

## } , {

"IdOrganizacao": 1, "IdStatus": 1, "IdMaoObraSuperior": null, "Nome": "Modelo2", "Matricula": "12345679", "Email": "modelo2@email.com.br", "Celular": "9999-9999"

## }]

## Retorno :

200 : [ 2, 3 ] - Retorna uma lista com os id's criados 400 : Retorna erro no cadastro.

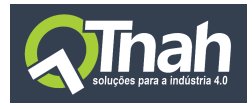

## **Método:** Get

 $\lceil$ 

```
/MaosDeObra
Retorno :
  \{"IdMaoObra": 1,
    "IdCliente": 99,
    "IdOrganizacao": 1,
    "IdStatus": 1,
    "IdMaoObraSuperior": 0,
    "Nome": "Mao de Obra Modelo",
    "Matricula": "123456789",
    "Email": "maoodeobra@email.com.br",
    "Celular": "99999-9999",
    "DataCriacao": "2020-08-11T18:22:21.317",
    "DataModificacao": "2020-08-11T18:22:21.317",
    "IdUsuarioCriacao": 2,
    "IdUsuarioModificacao": 2
  },
  {
    "IdMaoObra": 2,
    "IdCliente": 99,
    "IdOrganizacao": 1,
    "IdStatus": 1,
    "IdMaoObraSuperior": 0,
    "Nome": "Alterando Nome 1",
    "Matricula": "12345678",
    "Email": "modelo1@email.com.br",
    "Celular": "9999-9999",
    "DataCriacao": "2020-08-11T19:06:14.147",
    "DataModificacao": "2020-08-11T19:10:15.557",
    "IdUsuarioCriacao": 2,
    "IdUsuarioModificacao": 2
  },
  {
    "IdMaoObra": 3,
    "IdCliente": 99,
    "IdOrganizacao": 1,
    "IdStatus": 1,
    "IdMaoObraSuperior": 0,
    "Nome": "Alterando Nome 2",
```
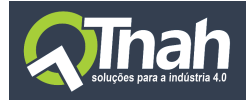

```
"Matricula": "12345679",
"Email": "modelo2@email.com.br",
"Celular": "9999-9999",
"DataCriacao": "2020-08-11T19:06:14.853",
"DataModificacao": "2020-08-11T19:10:15.607",
"IdUsuarioCriacao": 2,
"IdUsuarioModificacao": 2
```
/MaosDeObra/GetDinamico?idMaoObra=2

**Parâmetros**: idMaoObra, idOrganizacao, idMaoObraSuperior, nome, matricula, email, celular

#### Retorno :

} ]

```
\Gamma{
     "IdMaoObra": 2,
     "IdCliente": 99,
     "IdOrganizacao": 1,
     "IdStatus": 1,
     "IdMaoObraSuperior": 0,
     "Nome": "Alterando Nome 1",
     "Matricula": "12345678",
     "Email": "modelo1@email.com.br",
     "Celular": "9999-9999",
     "DataCriacao": "2020-08-11T19:06:14.147",
     "DataModificacao": "2020-08-11T19:10:15.557",
     "IdUsuarioCriacao": 2,
     "IdUsuarioModificacao": 2
  }
]
```
#### **Método:** Post

/MaosDeObra/Clonagem

Exemplo do body da requisição: [ 2, 3 ]

Retorno : 200 : Retorna mensagem de sucesso ao clonar registros. 400 : Retorna erro no cadastro

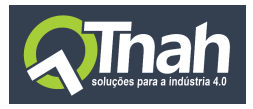

## **Método:** Put

/MaosDeObra Exemplo do body da requisição:  $\mathbb{R}$ "IdMaoObra": 2, "IdOrganizacao": 1, "IdStatus": 1, "IdMaoObraSuperior": null, "Nome": "Alterando Nome 1", "Matricula": "12345678", "Email": "modelo1@email.com.br", "Celular": "9999-9999" } , { "IdMaoObra": 3, "IdOrganizacao": 1, "IdStatus": 1, "IdMaoObraSuperior": null, "Nome": " Alterando Nome 2", "Matricula": "12345679", "Email": "modelo2@email.com.br", "Celular": "9999-9999" }]

## Retorno :

200 : Retorna mensagem de sucesso. 400 : Retorna erro no cadastro.

#### **Método:** Delete

/MaosDeObra

Exemplo do body da requisição: [ 2, 3 ]

Retorno :

200 : Retorna mensagem de sucesso ao remover registros.

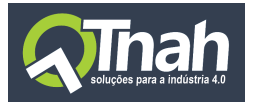

400 : Retorna erro no cadastro.

## <span id="page-8-0"></span>3.2. Mãos de Obra Organizações

## **Propriedades:**

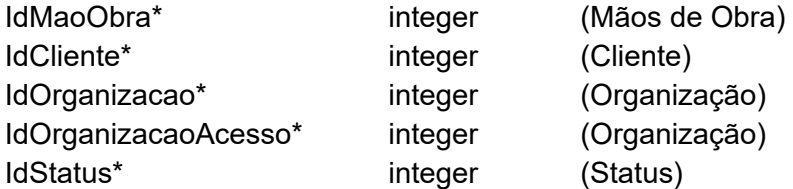

## **Método:** Post

```
/MaosDeObraOrganizacoes
Exemplo do body da requisição:
\Gamma{
    "IdMaoObra": 2,
    "IdOrganizacao": 1,
    "IdOrganizacaoAcesso": 2,
    "IdStatus": 1
  },
  {
    "IdMaoObra": 3,
    "IdOrganizacao": 1,
    "IdOrganizacaoAcesso": 2,
    "IdStatus": 1
  }
]
```
## Retorno :

200 : [ 1, 2 ] - Retorna uma lista com os id's criados 400 : Retorna erro no cadastro.

## **Método:** Get

/MaosDeObraOrganizacoes

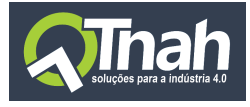

#### Retorno :

 $\lceil$ 

```
{
     "IdMaoObra": 2,
     "IdCliente": 99,
     "IdOrganizacao": 1,
     "IdOrganizacaoAcesso": 2,
     "IdStatus": 1,
     "DataCriacao": "2020-08-11T19:35:24.14",
     "DataModificacao": "2020-08-11T19:35:24.14",
     "IdUsuarioCriacao": 2,
     "IdUsuarioModificacao": 2
  },
  {
     "IdMaoObra": 3,
     "IdCliente": 99,
     "IdOrganizacao": 1,
     "IdOrganizacaoAcesso": 2,
     "IdStatus": 1,
     "DataCriacao": "2020-08-11T19:35:24.247",
     "DataModificacao": "2020-08-11T19:35:24.247",
     "IdUsuarioCriacao": 2,
     "IdUsuarioModificacao": 2
  }
]
```
/MaosDeObraOrganizacoes/GetDinamico/?idMaoObra=2

**Parâmetros**: idMaoObra, idStatus

```
Retorno :
```
 $\Gamma$ 

```
{
  "IdMaoObra": 2,
  "IdCliente": 99,
  "IdOrganizacao": 1,
  "IdOrganizacaoAcesso": 2,
  "IdStatus": 1,
  "DataCriacao": "2020-08-11T19:35:24.14",
  "DataModificacao": "2020-08-11T19:35:24.14",
  "IdUsuarioCriacao": 2,
```
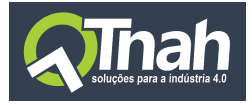

```
"IdUsuarioModificacao": 2
```
## **Método:** Put

} ]

/MaosDeObraOrganizacoes

```
Exemplo do body da requisição:
\mathfrak{g}{
     "IdMaoObra": 2,
     "IdOrganizacao": 1,
     "IdOrganizacaoAcesso": 2,
     "IdStatus": 3
  },
  {
     "IdMaoObra": 3,
     "IdOrganizacao": 1,
     "IdOrganizacaoAcesso": 2,
     "IdStatus": 3
  }
]
```
### Retorno :

200 : Retorna mensagem de sucesso. 400 : Retorna erro no cadastro.

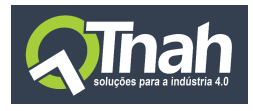

## <span id="page-11-0"></span>3.3. Operações

## **Propriedades:**

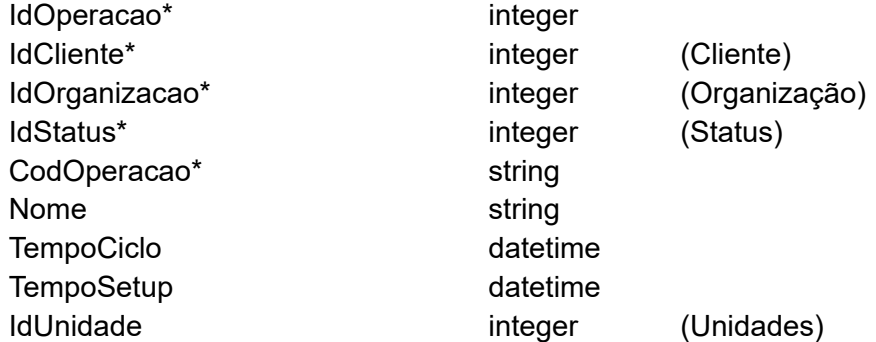

#### **Método:** Post

```
/Operacoes
```

```
Exemplo do body da requisição:
\Gamma{
    "IdOrganizacao": 1,
     "IdStatus": 1,
     "CodOperacao": "10",
     "Nome": "Operação Modelo 1",
     "TempoCiclo": "2020-06-15T00:01:00",
     "TempoSetup": "2020-06-15T00:01:00",
    "IdUnidade": 1
  },
  {
    "IdOrganizacao": 1,
    "IdStatus": 1,
     "CodOperacao": "20",
     "Nome": "Operação Modelo 2",
     "TempoCiclo": "2020-06-15T00:01:00",
     "TempoSetup": "2020-06-15T00:01:00",
    "IdUnidade": 1
  }
]
```
## Retorno :

200 : [1,2] - Retorna uma lista com os id's criados

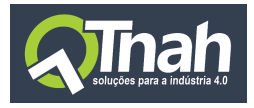

400 : Retorna erro no cadastro. **Método:** Post

/Operacoes/Clonagem

Exemplo do body da requisição: [ 1,2 ]

#### Retorno :

200 : Retorna mensagem de sucesso ao clonar registros. 400 : Retorna erro no cadastro

#### **Método:** Get

 $\lceil$ 

```
/Operacoes
Retorno :
  {
    "IdOperacao": 1,
    "IdCliente": 99,
    "IdOrganizacao": 1,
    "IdStatus": 1,
    "CodOperacao": "10",
    "Nome": "Operação Modelo 1",
    "TempoCiclo": "2020-06-15T00:01:00",
    "TempoSetup": "2020-06-15T00:01:00",
    "DataCriacao": "2020-08-11T19:48:39.583",
    "DataModificacao": "2020-08-11T19:48:39.583",
    "IdUsuarioCriacao": 2,
    "IdUsuarioModificacao": 2,
    "IdUnidade": 1
  },
  {
    "IdOperacao": 2,
    "IdCliente": 99,
    "IdOrganizacao": 1,
    "IdStatus": 1,
    "CodOperacao": "20",
    "Nome": "Operação Modelo 2",
    "TempoCiclo": "2020-06-15T00:01:00",
    "TempoSetup": "2020-06-15T00:01:00",
    "DataCriacao": "2020-08-11T19:48:39.637",
    "DataModificacao": "2020-08-11T19:48:39.637",
```
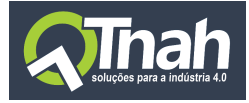

]

```
"IdUsuarioCriacao": 2,
  "IdUsuarioModificacao": 2,
  "IdUnidade": 1
}
```
/Operacoes/GetDinamico/?idOperacao=2

**Parâmetros**: idOperacao, idOrganizacao, codOperacao, nome, idUnidade

```
Retorno :
\lceil{
     "IdOperacao": 2,
     "IdCliente": 99,
     "IdOrganizacao": 1,
     "IdStatus": 1,
     "CodOperacao": "20",
     "Nome": "Operação Modelo 2",
     "TempoCiclo": "2020-06-15T00:01:00",
     "TempoSetup": "2020-06-15T00:01:00",
     "DataCriacao": "2020-08-11T19:48:39.637",
     "DataModificacao": "2020-08-11T19:48:39.637",
     "IdUsuarioCriacao": 2,
     "IdUsuarioModificacao": 2,
     "IdUnidade": 1
  }
]
```
#### **Método:** Put

```
/Operacoes
```

```
Exemplo do body da requisição:
\Gamma{
    "IdOperacao": 1,
    "IdOrganizacao": 1,
    "IdStatus": 1,
    "CodOperacao": "10",
    "Nome": "Operação Modelo 10",
    "TempoCiclo": "2020-06-15T00:01:00",
    "TempoSetup": "2020-06-15T00:01:00",
```
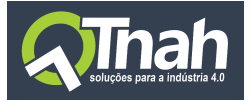

```
"IdUnidade": 1
  },
  {
    "IdOperacao": 2,
    "IdOrganizacao": 1,
    "IdStatus": 1,
     "CodOperacao": "20",
    "Nome": "Operação Modelo 20",
     "TempoCiclo": "2020-06-15T00:01:00",
    "TempoSetup": "2020-06-15T00:01:00",
    "IdUnidade": 1
  }
]
```
### Retorno :

200 : Retorna mensagem de sucesso. 400 : Retorna erro no cadastro.

#### **Método:** Delete

/Operacoes

Exemplo do body da requisição: [ 1,2 ]

#### Retorno :

200 : Retorna mensagem de sucesso ao remover registros. 400 : Retorna erro no cadastro.

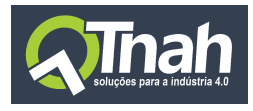

## <span id="page-15-0"></span>3.4. Ordens Produção

## **Propriedades:**

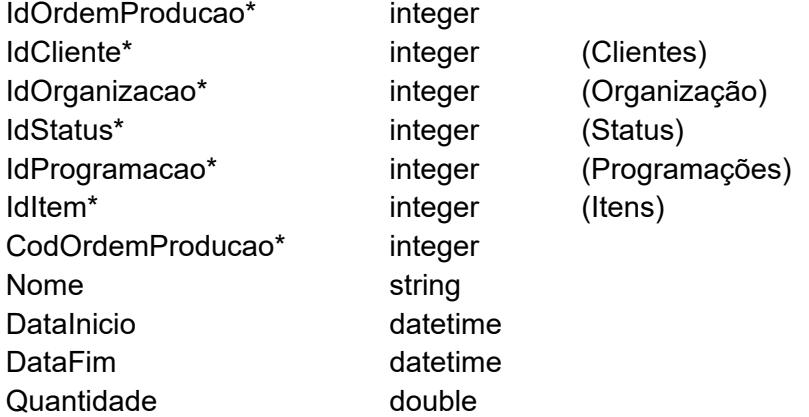

#### **Método:** Post

 $\Gamma$ 

```
/OrdensProducao
```

```
Exemplo do body da requisição:
  {
    "IdOrganizacao": 1,
    "IdStatus": 1,
    "IdProgramacao": 1,
    "IdItem": 1,
    "CodOrdemProducao": 10,
    "Nome": "Ordem Modelo 1",
    "DataInicio": "2020-02-20T00:00:00",
    "DataFim": "2020-02-29T18:36:00",
    "Quantidade": 10.000
  },
  {
    "IdOrganizacao": 1,
    "IdStatus": 1,
    "IdProgramacao": 1,
    "IdItem": 1,
    "CodOrdemProducao": 20,
    "Nome": "Ordem Modelo 2",
    "DataInicio": "2020-05-15T09:00:00",
    "DataFim": "2020-05-25T22:00:00",
    "Quantidade": 10.000
```
}

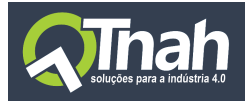

## ]

Retorno :

200 : [1,2] - Retorna uma lista com os id's criados 400 : Retorna erro no cadastro.

### **Método:** Post

/OrdensProducao/Clonagem

Exemplo do body da requisição:  $[ 1, 2 ]$ 

Retorno :

200 : Retorna mensagem de sucesso ao clonar registros. 400 : Retorna erro no cadastro

## **Método:** Get

 $\lceil$ 

/OrdensProducao

## Retorno :

```
{
  "IdOrdemProducao": 2,
  "IdCliente": 99,
  "IdOrganizacao": 1,
  "IdStatus": 1,
  "IdProgramacao": 1,
  "IdItem": 1,
  "CodOrdemProducao": 10,
  "Nome": "Ordem Modelo 1",
  "DataInicio": "2020-02-20T00:00:00",
  "DataFim": "2020-02-29T18:36:00",
  "Quantidade": 10.0000,
  "DataCriacao": "2020-08-11T20:37:52.13",
  "DataModificacao": "2020-08-11T20:37:52.13",
  "IdUsuarioCriacao": 2,
  "IdUsuarioModificacao": 2
},
{
  "IdOrdemProducao": 3,
```
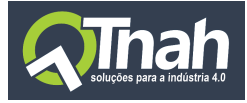

```
"IdCliente": 99,
  "IdOrganizacao": 1,
  "IdStatus": 1,
  "IdProgramacao": 1,
  "IdItem": 1,
  "CodOrdemProducao": 20,
  "Nome": "Ordem Modelo 2",
  "DataInicio": "2020-05-15T09:00:00",
  "DataFim": "2020-05-25T22:00:00",
  "Quantidade": 10.0000,
  "DataCriacao": "2020-08-11T20:37:52.167",
  "DataModificacao": "2020-08-11T20:37:52.167",
  "IdUsuarioCriacao": 2,
  "IdUsuarioModificacao": 2
}
```
/OrdensProducao/GetDinamico/?idOrdemProducao=2

**Parâmetros**: idOrdemProducao, idProgramacao, idItem, codOrdemProducao, nome

```
Retorno :
```
 $\lceil$ 

]

]

```
{
  "IdOrdemProducao": 2,
  "IdCliente": 99,
  "IdOrganizacao": 1,
  "IdStatus": 1,
  "IdProgramacao": 1,
  "IdItem": 1,
  "CodOrdemProducao": 10,
  "Nome": "Ordem Modelo 1",
  "DataInicio": "2020-02-20T00:00:00",
  "DataFim": "2020-02-29T18:36:00",
  "Quantidade": 10.0000,
  "DataCriacao": "2020-08-11T20:37:52.13",
  "DataModificacao": "2020-08-11T20:37:52.13",
  "IdUsuarioCriacao": 2,
  "IdUsuarioModificacao": 2
}
```
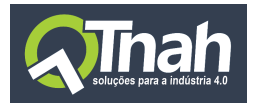

## **Método:** Put

/OrdensProducao Exemplo do body da requisição:  $\lceil$ { "IdOrdemProducao": 2, "IdOrganizacao": 1, "IdStatus": 1, "IdProgramacao": 1, "IdItem": 1, "CodOrdemProducao": 10, "Nome": "Ordem Modelo 1", "DataInicio": "2020-02-20T00:00:00", "DataFim": "2020-02-29T18:36:00", "Quantidade": 10.0000 }, { "IdOrdemProducao": 3, "IdOrganizacao": 1, "IdStatus": 1, "IdProgramacao": 1, "IdItem": 1, "CodOrdemProducao": 20, "Nome": "Ordem Modelo 2", "DataInicio": "2020-05-15T09:00:00", "DataFim": "2020-05-25T22:00:00", "Quantidade": 10.0000 } ]

Retorno : 200 : Retorna mensagem de sucesso. 400 : Retorna erro no cadastro.

#### **Método:** Delete

/OrdensProducao

Exemplo do body da requisição: [ 1,2 ]

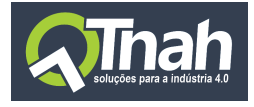

### Retorno :

200 : Retorna mensagem de sucesso ao remover registros. 400 : Retorna erro no cadastro. **Método:** Post

## /OrdensProducao/CreateDinamico

Método Especial para criação de ordens de produção onde pode ser passada estrutura inteira da ordem para criação dos registros com o seguinte comportamento :

- o Verifica se organização e status existem, caso não, é assumido o id 1(padrão) para ambos.
- o Verifica se já existe o código do item já existe, caso sim utiliza do item já existente, senão, cria um novo item a partir do código.
- o Verifica se o código da unidade já existe, caso exista utiliza a unidade já existente, senão cria nova unidade a partir do código.
- o Verifica se informação complementar já existe pra ordem, caso exista atualiza registro, senão cria novo registro.
- o Verifica se roteiro já existe pra ordem, caso exista atualiza , senão cria novo roteiro.
- o Verifica se existe o posto do roteiro a partir do código do posto, caso exista utiliza o posto já cadastrado, senão cria novo posto a partir do código.
- o Verifica se existe a operação para o roteiro a partir do código de operação, caso exista utiliza operação já cadastrada, senão cria nova operação a partir do código.
- o Verifica se existe informação complementar para o roteiro, caso exista atualiza o registro, senão cria informação complementar.

Exemplo do body da requisição:

 $\Gamma$ 

```
{
  "IdOrganizacao": 1,
  "IdStatus": 1,
  "IdProgramacao": 1,
  "CodOrdemProducao": 50000,
  "Nome": "Ordem Produção Modelo",
  "DataInicio": "2020-02-20T00:00:00",
  "DataFim": "2020-02-29T00:00:00",
  "Quantidade": 10.000,
  "Item": \{"Codigo": "10012032115",
     "Descricao": "Item Modelo",
     "CodigoUnidade": "UN"
  },
```
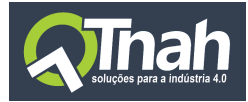

```
"InformacoesComplementares": [
    {
       "Chave": "REPOSICAO",
       "Valor": "false"
    }
  ],
  "Roteiros": [
    {
       "CodPostoOperacao": "50050",
       "CodOperacao": "303",
       "IdStatus": 1,
       "Sequencia": 10,
       "Pessoas": 1,
       "Descricao": "PREPARAÇÃO",
       "DataHoraInicio": "2020-02-20T01:00:00",
       "DataHoraFim": "2020-02-20T01:05:00",
       "TempoCiclo": "2020-02-20T00:00:30",
       "TempoSetup": "2020-02-20T00:01:00",
       "Quantidade": 10.000,
       "QuantidadePorCiclo": 1.000,
       "QuantidadeProduzida": 0,
       "InformacoesComplementares": [
         {
            "Chave": "VELOCIDADE",
            "Valor": "80%"
         }
       ]
    }
  ]
}, {
  "IdOrganizacao": 1,
  "IdStatus": 1,
  "IdProgramacao": 1,
  "CodOrdemProducao": 50001,
  "Nome": "Ordem Modelo",
  "DataInicio": "2020-03-20T00:00:00",
  "DataFim": "2020-03-29T00:00:00",
  "Quantidade": 20.000,
  "Item": {
     "Codigo": "1013215",
     "Descricao": "ITEM DINAMICO",
     "CodigoUnidade": "UND"
  },
  "InformacoesComplementares": [
    {
```
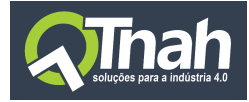

```
"Chave": "COMPLEMENTAR 1",
     "Valor": "80%"
  },
  {
     "Chave": "COMPLEMENTAR 2",
     "Valor": "AZUL"
  }
],
"Roteiros": [
  {
     "CodPostoOperacao": "50000",
     "CodOperacao": "50000",
     "IdStatus": 1,
    "Sequencia": 10,
    "Pessoas": 1,
     "Descricao": "RISCO",
    "DataHoraInicio": "2020-03-20T01:00:00",
     "DataHoraFim": "2020-03-20T01:10:00",
     "TempoCiclo": "2020-02-20T00:00:30",
     "TempoSetup": "2020-02-20T00:01:00",
    "Quantidade": 20.000,
    "QuantidadePorCiclo": 1.000,
     "QuantidadeProduzida": 0,
     "InformacoesComplementares": [
       {
         "Chave": "QUEBRA MAXIMA",
         "Valor": "20"
       },
       {
         "Chave": "QUEBRA ESPERADA",
         "Valor": "12"
       }
    ]
  },
  {
     "CodPostoOperacao": "50001",
     "CodOperacao": "50001",
    "IdStatus": 1,
    "Sequencia": 20,
     "Pessoas": 1,
    "Descricao": "ENFESTO",
     "DataHoraInicio": "2020-03-29T01:00:00",
     "DataHoraFim": "2020-03-29T01:10:00",
     "TempoCiclo": "2020-02-20T00:00:30",
     "TempoSetup": "2020-02-20T00:01:00",
```
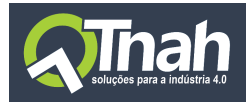

```
"Quantidade": 20.000,
       "QuantidadePorCiclo": 1.000,
       "QuantidadeProduzida": 0,
       "InformacoesComplementares": [
         {
           "Chave": "VELOCIDADE",
           "Valor": "20"
         },
         {
           "Chave": "CASAR LISTRA",
           "Valor": "TRUE"
         }
      ]
    }
  ]
}
```
## Retorno :

]

200 : Retorna mensagem de sucesso. 400 : Retorna erro no cadastro

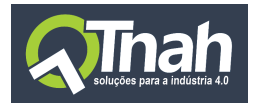

## <span id="page-23-0"></span>3.5. Ordens Produção Complementar

## **Propriedades:**

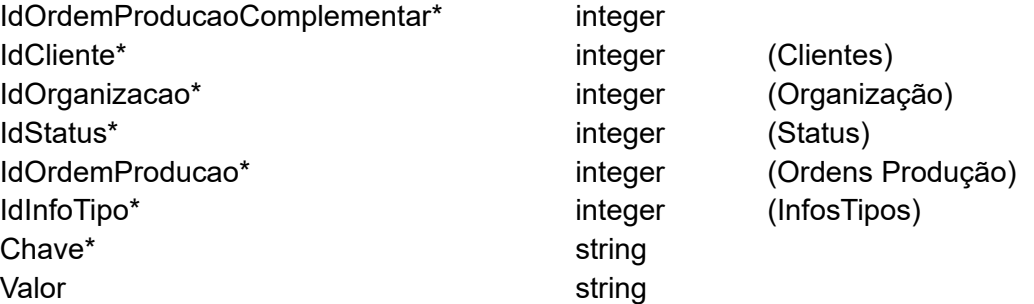

#### **Método:** Post

/OrdensProducaoComplementar

```
Exemplo do body da requisição:
\Gamma{
     "IdOrganizacao": 1,
     "IdStatus": 1,
     "IdOrdemProducao": 2,
     "IdInfoTipo": 1,
     "Chave": "REPOSICAO",
     "Valor": "false"
  },
  {
     "IdOrganizacao": 1,
    "IdStatus": 1,
     "IdOrdemProducao": 3,
     "IdInfoTipo": 1,
     "Chave": "REPOSICAO",
     "Valor": "false"
  }
]
```
## Retorno :

200 : [1,2] - Retorna uma lista com os id's criados 400 : Retorna erro no cadastro.

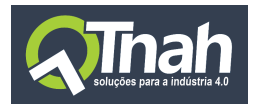

#### **Método:** Post

/OrdensProducaoComplementar/Clonagem

Exemplo do body da requisição: [ 1,2 ]

Retorno : 200 : Retorna mensagem de sucesso ao clonar registros. 400 : Retorna erro no cadastro

#### **Método:** Get

 $\lceil$ 

/OrdensProducaoComplementar

```
Retorno :
  {
    "IdOrdemProducaoComplementar": 54,
    "IdCliente": 99,
    "IdOrganizacao": 1,
    "IdStatus": 1,
    "IdOrdemProducao": 1,
    "IdInfoTipo": 1,
    "Chave": "REPOSICAO",
    "Valor": "false",
    "DataCriacao": "2020-08-11T20:35:22.233",
    "DataModificacao": "2020-08-11T20:35:22.233",
    "IdUsuarioCriacao": 2,
    "IdUsuarioModificacao": 2
  },
  {
    "IdOrdemProducaoComplementar": 55,
    "IdCliente": 99,
    "IdOrganizacao": 1,
    "IdStatus": 1,
    "IdOrdemProducao": 2,
    "IdInfoTipo": 1,
    "Chave": "REPOSICAO",
    "Valor": "false",
    "DataCriacao": "2020-08-11T20:43:22.773",
    "DataModificacao": "2020-08-11T20:43:22.773",
    "IdUsuarioCriacao": 2,
```
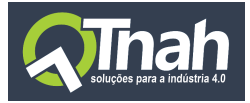

```
"IdUsuarioModificacao": 2
},
{
  "IdOrdemProducaoComplementar": 56,
  "IdCliente": 99,
  "IdOrganizacao": 1,
  "IdStatus": 1,
  "IdOrdemProducao": 3,
  "IdInfoTipo": 1,
  "Chave": "REPOSICAO",
  "Valor": "false",
  "DataCriacao": "2020-08-11T20:43:22.827",
  "DataModificacao": "2020-08-11T20:43:22.827",
  "IdUsuarioCriacao": 2,
  "IdUsuarioModificacao": 2
}
```
/OrdensProducaoComplementar/GetDinamico/?idOrdemProducao=2

**Parâmetros**: idOrdemProducaoComplementar, idStatus, idOrdemProducao, idInfoTipo , chave, valor

```
Retorno :
```
]

]

```
\lceil{
    "IdOrdemProducaoComplementar": 55,
    "IdCliente": 99,
    "IdOrganizacao": 1,
    "IdStatus": 1,
    "IdOrdemProducao": 2,
    "IdInfoTipo": 1,
    "Chave": "REPOSICAO",
    "Valor": "false",
    "DataCriacao": "2020-08-11T20:43:22.773",
    "DataModificacao": "2020-08-11T20:43:22.773",
    "IdUsuarioCriacao": 2,
    "IdUsuarioModificacao": 2
 }
```
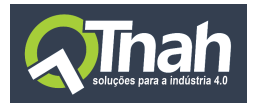

## **Método:** Put

/OrdensProducaoComplementar

```
Exemplo do body da requisição:
\lceil{
     "IdOrdemProducaoComplementar": 55,
     "IdOrganizacao": 1,
    "IdStatus": 1,
     "IdOrdemProducao": 2,
    "IdInfoTipo": 1,
     "Chave": "REPOSICAO",
    "Valor": "false"
  },
  {
    "IdOrdemProducaoComplementar": 56,
    "IdOrganizacao": 1,
     "IdStatus": 1,
     "IdOrdemProducao": 3,
     "IdInfoTipo": 1,
     "Chave": "REPOSICAO",
     "Valor": "false"
  }
]
```
Retorno : 200 : Retorna mensagem de sucesso. 400 : Retorna erro no cadastro.

#### **Método:** Delete

```
/OrdensProducaoComplementar
```
Exemplo do body da requisição: [ 1,2 ]

Retorno : 200 : Retorna mensagem de sucesso ao remover registros. 400 : Retorna erro no cadastro.

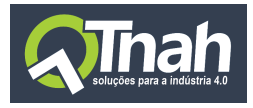

## <span id="page-27-0"></span>3.6. Ordens Produção Roteiros

## **Propriedades:**

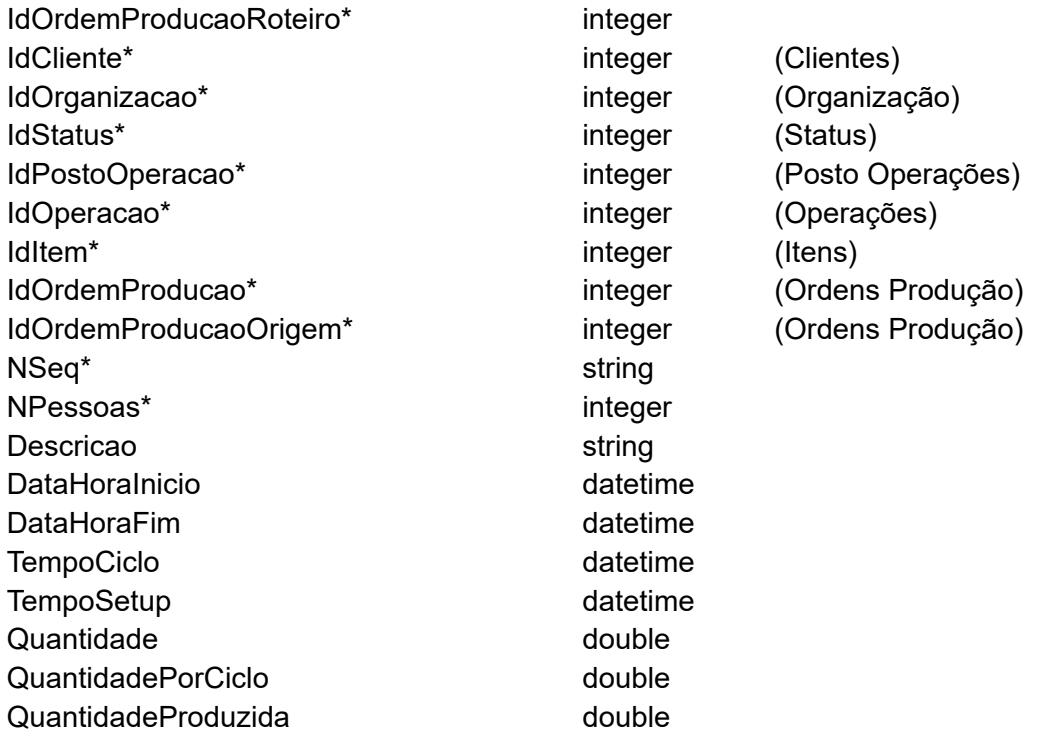

## **Método:** Post

/OrdensProducaoRoteiros

Exemplo do body da requisição:  $\lceil$ { "IdOrganizacao": 1, "IdStatus": 1, "IdPostoOperacao": 1, "IdOperacao": 1, "IdItem": 1, "IdOrdemProducao": 2, "IdOrdemProducaoOrigem": null, "Nseq": "10",

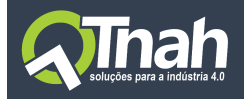

```
"NPessoas": 1,
  "Descricao": "PREPARAÇÃO",
  "DataHoraInicio": "2020-02-20T01:00:00",
  "DataHoraFim": "2020-02-20T01:05:00",
  "TempoCiclo": "2020-02-20T00:00:30",
  "TempoSetup": "2020-02-20T00:01:00",
  "Quantidade": 10.0000,
  "QuantidadePorCiclo": 1.0000,
  "QuantidadeProduzida": 0.0000
},{
  "IdOrganizacao": 1,
  "IdStatus": 1,
  "IdPostoOperacao": 1,
  "IdOperacao": 1,
  "IdItem": 1,
  "IdOrdemProducao": 3,
  "IdOrdemProducaoOrigem": null,
  "Nseq": "10",
  "NPessoas": 1,
  "Descricao": "PREPARAÇÃO",
  "DataHoraInicio": "2020-02-20T01:00:00",
  "DataHoraFim": "2020-02-20T01:05:00",
  "TempoCiclo": "2020-02-20T00:00:30",
  "TempoSetup": "2020-02-20T00:01:00",
  "Quantidade": 10.0000,
  "QuantidadePorCiclo": 1.0000,
  "QuantidadeProduzida": 0.0000
}
```
## Retorno :

]

200 : [1,2] - Retorna uma lista com os id's criados 400 : Retorna erro no cadastro.

## **Método:** Post

/OrdensProducaoRoteiros/Clonagem

Exemplo do body da requisição: [ 1,2 ]

Retorno :

200 : Retorna mensagem de sucesso ao clonar registros.

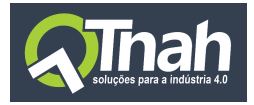

#### 400 : Retorna erro no cadastro

#### **Método:** Get

/OrdensProducaoRoteiros

```
Retorno :
\Gamma{
    "IdOrdemProducaoRoteiro": 2,
    "IdCliente": 99,
    "IdOrganizacao": 1,
    "IdStatus": 1,
    "IdPostoOperacao": 1,
    "IdOperacao": 1,
    "IdItem": 1,
    "IdOrdemProducao": 2,
    "IdOrdemProducaoOrigem": null,
    "Nseq": "10",
    "NPessoas": 1,
    "Descricao": "PREPARAÇÃO",
    "DataHoraInicio": "2020-02-20T01:00:00",
    "DataHoraFim": "2020-02-20T01:05:00",
    "TempoCiclo": "2020-02-20T00:00:30",
    "TempoSetup": "2020-02-20T00:01:00",
    "Quantidade": 10.0000,
    "QuantidadePorCiclo": 1.0000,
    "QuantidadeProduzida": 0.0000,
    "DataCriacao": "2020-08-11T20:49:00.443",
    "DataModificacao": "2020-08-11T20:49:00.447",
    "IdUsuarioCriacao": 2,
    "IdUsuarioModificacao": 2
  },
  \{"IdOrdemProducaoRoteiro": 3,
    "IdCliente": 99,
    "IdOrganizacao": 1,
    "IdStatus": 1,
    "IdPostoOperacao": 1,
    "IdOperacao": 1,
```

```
"IdItem": 1,
  "IdOrdemProducao": 3,
  "IdOrdemProducaoOrigem": null,
  "Nseq": "10",
  "NPessoas": 1,
  "Descricao": "PREPARAÇÃO",
  "DataHoraInicio": "2020-02-20T01:00:00",
  "DataHoraFim": "2020-02-20T01:05:00",
  "TempoCiclo": "2020-02-20T00:00:30",
  "TempoSetup": "2020-02-20T00:01:00",
  "Quantidade": 10.0000,
  "QuantidadePorCiclo": 1.0000,
  "QuantidadeProduzida": 0.0000,
  "DataCriacao": "2020-08-11T20:49:00.477",
  "DataModificacao": "2020-08-11T20:49:00.48",
  "IdUsuarioCriacao": 2,
  "IdUsuarioModificacao": 2
}
```
/OrdensProducaoRoteiros/GetDinamico/?idOrdemProducao=2

**Parâmetros**: idOrdemProducaoRoteiro, idPostoOperacao, idOperacao, idItem, idOrdemProducao, nSeq, nPessoas, descricao, tempoCiclo, tempoSetup

```
Retorno :
```
 $\Gamma$ 

]

```
{
  "IdOrdemProducaoRoteiro": 2,
  "IdCliente": 99,
  "IdOrganizacao": 1,
  "IdStatus": 1,
  "IdPostoOperacao": 1,
  "IdOperacao": 1,
  "IdItem": 1,
  "IdOrdemProducao": 2,
  "IdOrdemProducaoOrigem": null,
  "Nseq": "10",
  "NPessoas": 1,
  "Descricao": "PREPARAÇÃO",
  "DataHoraInicio": "2020-02-20T01:00:00",
  "DataHoraFim": "2020-02-20T01:05:00",
  "TempoCiclo": "2020-02-20T00:00:30",
  "TempoSetup": "2020-02-20T00:01:00",
```
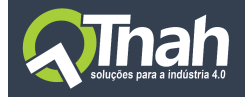

```
"Quantidade": 10.0000,
            "QuantidadePorCiclo": 1.0000,
            "QuantidadeProduzida": 0.0000,
            "DataCriacao": "2020-08-11T20:49:00.443",
            "DataModificacao": "2020-08-11T20:49:00.447",
            "IdUsuarioCriacao": 2,
            "IdUsuarioModificacao": 2
         }
       ]
Método: Put
       /OrdensProducaoRoteiros
       Exemplo do body da requisição:
       \Gamma{
            "IdOrdemProducaoRoteiro": 2,
            "IdOrganizacao": 1,
            "IdStatus": 1,
            "IdPostoOperacao": 1,
            "IdOperacao": 1,
            "IdItem": 1,
            "IdOrdemProducao": 2,
            "IdOrdemProducaoOrigem": null,
            "Nseq": "10",
            "NPessoas": 1,
            "Descricao": "PREPARAÇÃO",
            "DataHoraInicio": "2020-02-20T01:00:00",
            "DataHoraFim": "2020-02-20T01:05:00",
            "TempoCiclo": "2020-02-20T00:00:30",
            "TempoSetup": "2020-02-20T00:01:00",
            "Quantidade": 10.0000,
            "QuantidadePorCiclo": 1.0000,
            "QuantidadeProduzida": 0.0000
         },
         {
           "IdOrdemProducaoRoteiro": 3,
            "IdOrganizacao": 1,
            "IdStatus": 1,
            "IdPostoOperacao": 1,
            "IdOperacao": 1,
            "IdItem": 1,
            "IdOrdemProducao": 3,
            "IdOrdemProducaoOrigem": null,
            "Nseq": "10",
```
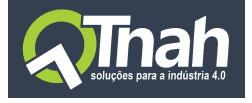

"NPessoas": 1, "Descricao": "PREPARAÇÃO", "DataHoraInicio": "2020-02-20T01:00:00", "DataHoraFim": "2020-02-20T01:05:00", "TempoCiclo": "2020-02-20T00:00:30", "TempoSetup": "2020-02-20T00:01:00", "Quantidade": 10.0000, "QuantidadePorCiclo": 1.0000, "QuantidadeProduzida": 0.0000

} ]

Retorno :

200 : Retorna mensagem de sucesso. 400 : Retorna erro no cadastro.

#### **Método:** Delete

/OrdensProducaoRoteiros

Exemplo do body da requisição: [ 1,2 ]

Retorno : 200 : Retorna mensagem de sucesso ao remover registros. 400 : Retorna erro no cadastro.

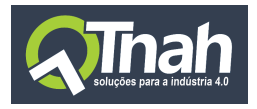

## <span id="page-33-0"></span>3.7. Organizações

## **Propriedades:**

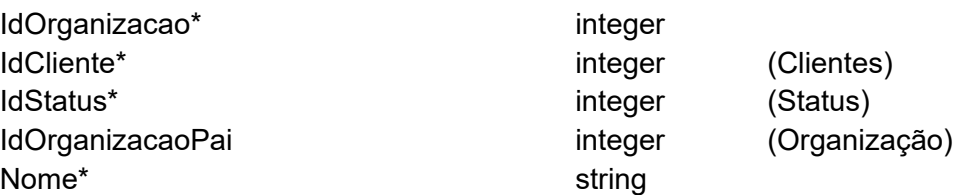

### **Método:** Post

/Organizacoes

```
Exemplo do body da requisição:
[
  {
    "IdOrganizacao": 1,
    "IdCliente": 99,
     "IdStatus": 1,
    "IdOrganizacaoPai": null,
    "Nome": "Consistem"
  },
  {
    "IdOrganizacao": 2,
    "IdCliente": 99,
     "IdStatus": 1,
    "IdOrganizacaoPai": null,
     "Nome": "Desenvolvimento"
  }
]
```
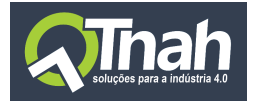

### Retorno :

200 : [1,2] - Retorna uma lista com os id's criados 400 : Retorna erro no cadastro.

#### **Método:** Post

/Organizacoes/Clonagem

Exemplo do body da requisição: [ 1,2 ]

Retorno : 200 : Retorna mensagem de sucesso ao clonar registros. 400 : Retorna erro no cadastro

#### **Método:** Get

 $\lceil$ 

/Organizacoes

```
Retorno :
  {
    "IdOrganizacao": 1,
    "IdCliente": 99,
    "IdStatus": 1,
    "IdOrganizacaoPai": null,
    "Nome": "Consistem",
    "DataCriacao": "2020-08-11T18:04:36.81",
    "DataModificacao": "2020-08-11T18:04:36.81",
    "IdUsuarioCriacao": 1,
    "IdUsuarioModificacao": 1
  },
  {
    "IdOrganizacao": 2,
    "IdCliente": 99,
    "IdStatus": 1,
    "IdOrganizacaoPai": null,
    "Nome": "Desenvolvimento",
    "DataCriacao": "2020-08-11T19:33:47.707",
    "DataModificacao": "2020-08-11T19:33:47.707",
    "IdUsuarioCriacao": 1,
    "IdUsuarioModificacao": 1
```
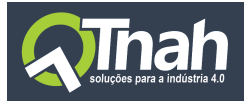

} ]

/Organizacoes/GetDinamico/?idOrganizacao=2 **Parâmetros**: idOrganizacao, nome

### Retorno :

 $\lceil$ 

```
{
     "IdOrganizacao": 2,
     "IdCliente": 99,
     "IdStatus": 1,
     "IdOrganizacaoPai": null,
     "Nome": "Desenvolvimento",
     "DataCriacao": "2020-08-11T19:33:47.707",
     "DataModificacao": "2020-08-11T19:33:47.707",
     "IdUsuarioCriacao": 1,
     "IdUsuarioModificacao": 1
  }
]
```
## **Método:** Put

```
/Organizacoes
Exemplo do body da requisição:
\lceil{
    "IdOrganizacao": 1,
    "IdStatus": 1,
     "IdOrganizacaoPai": null,
     "Nome": "Consistem",
     "DataCriacao": "2020-08-11T18:04:36.81",
     "DataModificacao": "2020-08-11T18:04:36.81",
     "IdUsuarioCriacao": 1,
    "IdUsuarioModificacao": 1
  },
  {
    "IdOrganizacao": 2,
    "IdStatus": 1,
     "IdOrganizacaoPai": null,
     "Nome": "Desenvolvimento",
     "DataCriacao": "2020-08-11T19:33:47.707",
     "DataModificacao": "2020-08-11T19:33:47.707",
```
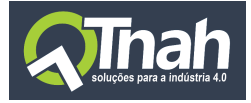

```
"IdUsuarioCriacao": 1,
  "IdUsuarioModificacao": 1
}
```
Retorno : 200 : Retorna mensagem de sucesso. 400 : Retorna erro no cadastro.

### **Método:** Delete

]

/Organizacoes

Exemplo do body da requisição: [ 1,2 ]

Retorno :

200 : Retorna mensagem de sucesso ao remover registros. 400 : Retorna erro no cadastro.

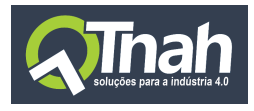

## <span id="page-37-0"></span>3.8. Postos Operações

## **Propriedades:**

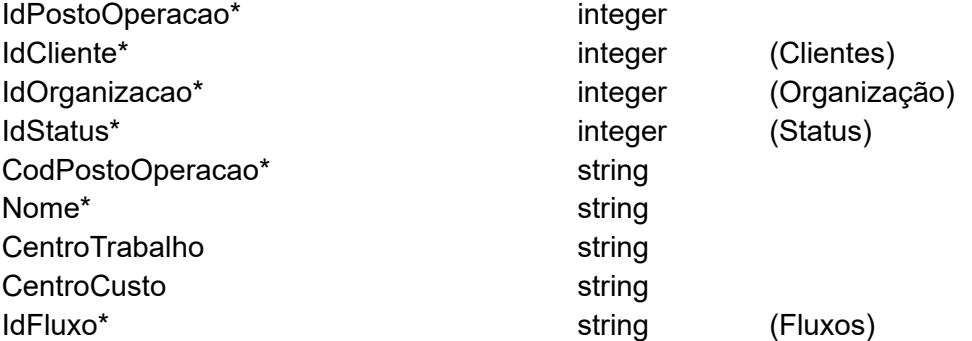

#### **Método:** Post

```
/PostosOperacoes
```

```
Exemplo do body da requisição:
\Gamma{
     "IdOrganizacao": 1,
     "IdStatus": 1,
     "CodPostoOperacao": "10",
     "Nome": "Posto Modelo 1",
     "CentroTrabalho": "Desenvolvimento",
     "CentroCusto": "Desenvolvimento",
    "IdFluxo": 6
  },
  {
     "IdOrganizacao": 1,
     "IdStatus": 1,
     "CodPostoOperacao": "20",
     "Nome": "Posto Modelo 2",
     "CentroTrabalho": "",
     "CentroCusto": "",
     "IdFluxo": 6
  },
]
```
## Retorno :

200 : [1,2] - Retorna uma lista com os id's criados 400 : Retorna erro no cadastro.

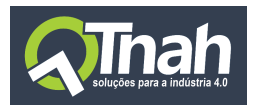

#### **Método:** Post

/PostosOperacoes/Clonagem

Exemplo do body da requisição: [ 1,2 ]

Retorno : 200 : Retorna mensagem de sucesso ao clonar registros. 400 : Retorna erro no cadastro

#### **Método:** Get

/PostosOperacoes

```
Retorno :
```

```
[
```

```
{
  "IdPostoOperacao": 3,
  "IdCliente": 99,
  "IdOrganizacao": 1,
  "IdStatus": 1,
  "CodPostoOperacao": "10",
  "Nome": "Posto Modelo 1",
  "CentroTrabalho": "Desenvolvimento",
  "CentroCusto": "Desenvolvimento",
  "IdFluxo": 6,
  "DataCriacao": "2020-08-11T20:06:29.473",
  "DataModificacao": "2020-08-11T20:06:29.477",
  "IdUsuarioCriacao": 2,
  "IdUsuarioModificacao": 2
},
{
  "IdPostoOperacao": 4,
  "IdCliente": 99,
  "IdOrganizacao": 1,
  "IdStatus": 1,
  "CodPostoOperacao": "20",
  "Nome": "Posto Modelo 2",
  "CentroTrabalho": "",
  "CentroCusto": "",
  "IdFluxo": 6,
```
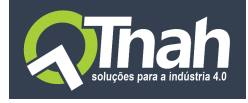

```
"DataCriacao": "2020-08-11T20:06:29.517",
  "DataModificacao": "2020-08-11T20:06:29.517",
  "IdUsuarioCriacao": 2,
  "IdUsuarioModificacao": 2
}
```
/PostosOperacoes/GetDinamico/?idPostoOperacao=4

**Parâmetros**: idPostoOperacao, idOrganizacao, codPostoOperacao, nome, centroTrabalho, centroCusto, idFluxo

```
Retorno :
```
]

```
\lceil{
     "IdPostoOperacao": 4,
     "IdCliente": 99,
     "IdOrganizacao": 1,
     "IdStatus": 1,
     "CodPostoOperacao": "20",
     "Nome": "Posto Modelo 2",
     "CentroTrabalho": "",
     "CentroCusto": "",
     "IdFluxo": 6,
     "DataCriacao": "2020-08-11T20:06:29.517",
     "DataModificacao": "2020-08-11T20:06:29.517",
     "IdUsuarioCriacao": 2,
     "IdUsuarioModificacao": 2
  }
]
```
## **Método:** Put

```
/PostosOperacoes
Exemplo do body da requisição:
\Gamma\{"IdPostoOperacao": 3,
    "IdOrganizacao": 1,
     "IdStatus": 1,
     "CodPostoOperacao": "10",
```
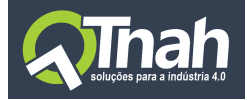

```
"Nome": "Posto Modelo 1",
  "CentroTrabalho": "Desenvolvimento",
  "CentroCusto": "Desenvolvimento",
  "IdFluxo": 6
},
{
  "IdPostoOperacao": 4,
  "IdOrganizacao": 1,
  "IdStatus": 1,
  "CodPostoOperacao": "20",
  "Nome": "Posto Modelo 2",
  "CentroTrabalho": "",
  "CentroCusto": "",
  "IdFluxo": 6
}
```
Retorno : 200 : Retorna mensagem de sucesso. 400 : Retorna erro no cadastro.

#### **Método:** Delete

]

/PostosOperacoes

Exemplo do body da requisição:  $[ 1, 2 ]$ 

Retorno :

200 : Retorna mensagem de sucesso ao remover registros. 400 : Retorna erro no cadastro.

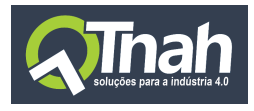

## <span id="page-41-0"></span>3.9. Registros Postos Operações [ Leitura ]

## **Propriedades:**

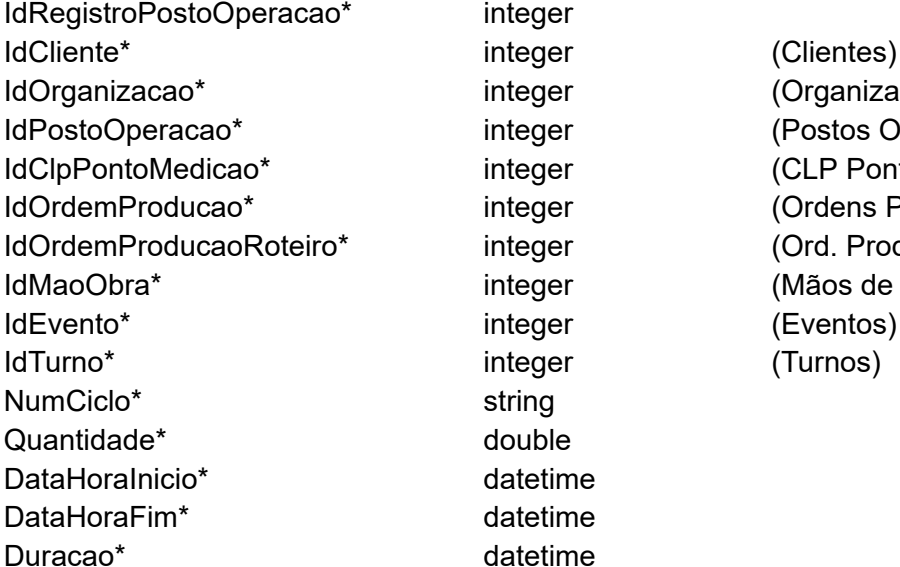

nização) **Is Operações)** Ponto Medição) ns Produção) Produção Roteiros) de Obra)

#### **Método:** Get

/RegistrosPostosOperacoes

/RegistrosPostosOperacoes/GetDinamico?idEvento=3001

**Parâmetros**: idPostoOperacao, idOrdemProducao, idOrdemProducaoRoteiro, idMaoObra, idEvento, idTurno, quantidade

## Retorno :

 $\lceil$ 

```
{
  "IdRegistroPostoOperacao": 2,
  "IdCliente": 99,
  "IdOrganizacao": 1,
  "IdPostoOperacao": 1,
  "IdClpPontoMedicao": 1,
  "IdOrdemProducao": 1,
  "IdOrdemProducaoRoteiro": 1,
  "IdMaoObra": 1,
  "IdEvento": "3001",
  "CodEvento": 0,
  "IdTurno": 1,
```
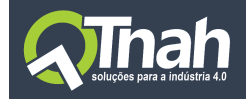

```
"NumCiclo": "1
"Quantidade": 10.0000,
"DataHoraInicio": "2020-08-11T07:30:00",
"DataHoraFim": "2020-08-12T10:30:00",
"Duracao": "1900-01-02T03:00:00",
"DataCriacao": "2020-08-12T10:54:23.34",
"DataModificacao": "2020-08-12T10:54:23.34",
"IdUsuarioCriacao": 1,
"IdUsuarioModificacao": 1
```
]

}

Eventos Disponiveis:

Evento de Inicio de Produção : 3000 Evento de Fim de Produção : 3001 Eventos de Qualidade : 102,930 Eventos de Parada : 344,904,616

Exemplo de Utilização:

[http://ambienteteste.tnah.com.br/ws/RegistrosPostosOperacoes/GetDinamico?idOrdemProd](http://ambienteteste.tnah.com.br/ws/RegistrosPostosOperacoes/GetDinamico?idOrdemProducao=50000&idEvento=3001) [ucao=50000&idEvento=3001](http://ambienteteste.tnah.com.br/ws/RegistrosPostosOperacoes/GetDinamico?idOrdemProducao=50000&idEvento=3001)

Nessa requisição ao informar o evento de fim de ordem o retorno irá conter as seguintes informações : inicio, fim, quantidade produzida e duração.

```
[
  {
    "IdOrdemProducao": 50000,
    "IdEvento": "3001",
     "Quantidade": 10.0000,
    "DataHoraInicio": "2020-08-11T07:30:00",
     "DataHoraFim": "2020-08-12T10:30:00",
    "Duracao": "1900-01-02T03:00:00"
  }
]
```
[http://ambienteteste.tnah.com.br/ws/RegistrosPostosOperacoes/GetDinamico?idOrdemProd](http://ambienteteste.tnah.com.br/ws/RegistrosPostosOperacoes/GetDinamico?idOrdemProducao=50000&idEvento=102,930) [ucao=50000&idEvento=102,930](http://ambienteteste.tnah.com.br/ws/RegistrosPostosOperacoes/GetDinamico?idOrdemProducao=50000&idEvento=102,930)

Nessa requisição ao informar os eventos de qualidade o retorno irá conter as seguintes informações : quantidade.

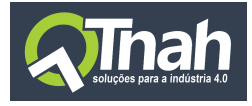

```
[
  {
    "IdOrdemProducao": 50000,
    "IdMaoObra": 1,
    "IdEvento": "930",
    "Quantidade": 2.0000
  },
  {
    "IdOrdemProducao": 50000,
    "IdMaoObra": 1,
    "IdEvento": "102",
    "Quantidade": 1.0000
  }
]
```
[http://ambienteteste.tnah.com.br/ws/RegistrosPostosOperacoes/GetDinamico?idOrdemProd](http://ambienteteste.tnah.com.br/ws/RegistrosPostosOperacoes/GetDinamico?idOrdemProducao=50000&idEvento=344,904) [ucao=50000&idEvento=344,904](http://ambienteteste.tnah.com.br/ws/RegistrosPostosOperacoes/GetDinamico?idOrdemProducao=50000&idEvento=344,904)

Nessa requisição ao informar os eventos de paradas o retorno irá conter as seguintes informações : quantidade.

```
\lceil{
    "IdOrdemProducao": 50000,
    "IdEvento": "344",
    "Quantidade": 3.0000,
    "Duracao": "1900-01-01T00:40:00"
  },
  {
    "IdOrdemProducao": 50000,
    "IdEvento": "904",
     "Quantidade": 8.0000,
    "Duracao": "1900-01-01T02:00:00"
  }
]
```
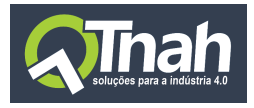

## <span id="page-44-0"></span>3.10.Token

## **Método:** Post

/Token

Exemplo do body da requisição:

```
{
        "login": "string",
        "senha": "string",
        "idCliente": 0
}
```
ou

{ "token": "tokenAnterior" }

```
Retorno :
200 : Retorna mensagem de sucesso na autenticação.
400 : Retorna erro na autenticação.
```
## **Método:** Post

/Token/SenhaCriptografada

Exemplo do body da requisição:

```
"login": "string",
"senha": "string",
"idCliente": 0
```
}

{

Retorno :

200 : Retorna mensagem de sucesso na autenticação. 400 : Retorna erro na autenticação.

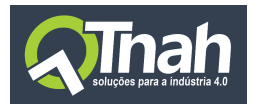

Exemplo de utilização:

<http://ambienteteste.tnah.com.br/ws/token>

Body da requisição:

{

}

"login": "consistem", "senha": " consistem ", "idCliente": 99

O retorno será o token de verificação.

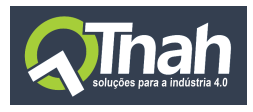

## <span id="page-46-0"></span>3.11.Turnos

## **Propriedades:**

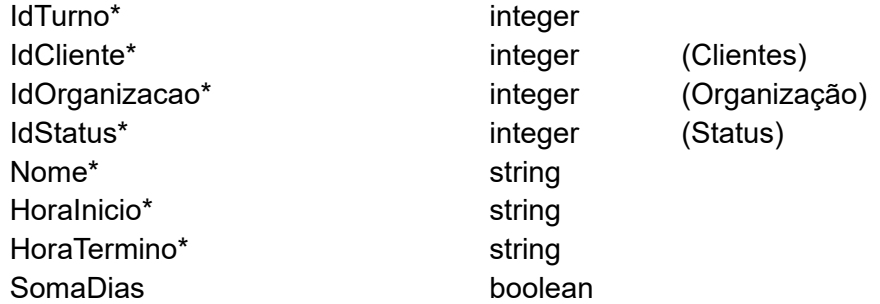

#### **Método:** Post

/Turnos

```
Exemplo do body da requisição:
[
  {
    "IdOrganizacao": 1,
    "IdStatus": 1,
    "Nome": "1º Turno",
    "HoraInicio": "05:00:00",
    "HoraTermino": "14:18:00"
  },
  {
    "IdOrganizacao": 1,
    "IdStatus": 1,
    "Nome": "2º Turno",
    "HoraInicio": "14:18:00",
    "HoraTermino": "23:24:00"
  },
  {
    "IdOrganizacao": 1,
    "IdStatus": 1,
    "Nome": "3º Turno",
     "HoraInicio": "23:25:00",
    "HoraTermino": "05:00:00"
  },
  {
     "IdOrganizacao": 1,
    "IdStatus": 1,
```
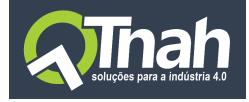

```
"Nome": "Comercial",
"HoraInicio": "08:00:00",
"HoraTermino": "18:18:00"
```

```
]
```
}

Retorno : 200 : [1,2,3,4] - Retorna uma lista com os id's criados 400 : Retorna erro no cadastro.

#### **Método:** Post

/Turnos/Clonagem

Exemplo do body da requisição: [ 1,2 ]

Retorno : 200 : Retorna mensagem de sucesso ao clonar registros. 400 : Retorna erro no cadastro

#### **Método:** Get

/Turnos Retorno :  $\Gamma$ 

```
{
  "IdTurno": 1,
  "IdCliente": 99,
  "IdOrganizacao": 1,
  "IdStatus": 1,
  "Nome": "1º Turno",
  "HoraInicio": "05:00:00",
  "HoraTermino": "14:18:00",
  "SomaDias": false,
},
{
  "IdTurno": 2,
  "IdCliente": 99,
  "IdOrganizacao": 1,
  "IdStatus": 1,
  "Nome": "2º Turno",
```
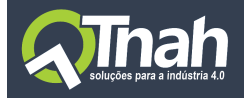

```
"HoraInicio": "14:18:00",
  "HoraTermino": "23:24:00",
  "SomaDias": false,
  "DataCriacao": "2020-08-11T20:14:20.917",
  "DataModificacao": "2020-08-11T20:14:20.917",
  "IdUsuarioCriacao": 2,
  "IdUsuarioModificacao": 2
},
{
  "IdTurno": 3,
  "IdCliente": 99,
  "IdOrganizacao": 1,
  "IdStatus": 1,
  "Nome": "3º Turno",
  "HoraInicio": "23:25:00",
  "HoraTermino": "05:00:00",
  "SomaDias": true,
  "DataCriacao": "2020-08-11T20:14:20.947",
  "DataModificacao": "2020-08-11T20:14:20.947",
  "IdUsuarioCriacao": 2,
  "IdUsuarioModificacao": 2
},
{
  "IdTurno": 4,
  "IdCliente": 99,
  "IdOrganizacao": 1,
  "IdStatus": 1,
  "Nome": "Comercial",
  "HoraInicio": "08:00:00",
  "HoraTermino": "18:18:00",
  "SomaDias": false,
  "DataCriacao": "2020-08-11T20:14:20.983",
  "DataModificacao": "2020-08-11T20:14:20.983",
  "IdUsuarioCriacao": 2,
  "IdUsuarioModificacao": 2
}
```
## /Turnos/GetDinamico/?idTurno=2

**Parâmetros**: idTurno, idOrganizacao, idStatus, nome, somaDias

Retorno :  $\Gamma$ 

 $\bf{l}$ 

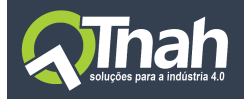

```
{
  "IdTurno": 2,
  "IdCliente": 99,
  "IdOrganizacao": 1,
  "IdStatus": 1,
  "Nome": "2º Turno",
  "HoraInicio": "14:18:00",
  "HoraTermino": "23:24:00",
  "SomaDias": false,
  "DataCriacao": "2020-08-11T20:14:20.917",
  "DataModificacao": "2020-08-11T20:14:20.917",
  "IdUsuarioCriacao": 2,
  "IdUsuarioModificacao": 2
}
```
#### **Método:** Put

]

```
/Turnos
```

```
Exemplo do body da requisição:
\Gamma{
     "IdTurno": 1,
     "IdOrganizacao": 1,
     "IdStatus": 1,
     "Nome": "1º Turno",
     "HoraInicio": "06:00:00",
     "HoraTermino": "15:18:00"
  },
  {
     "IdTurno": 4,
     "IdOrganizacao": 1,
     "IdStatus": 1,
     "Nome": "Comercial",
     "HoraInicio": "08:00:00",
     "HoraTermino": "18:18:00"
  }
]
```
Retorno : 200 : Retorna mensagem de sucesso. 400 : Retorna erro no cadastro.

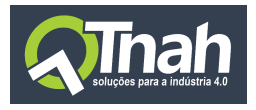

#### **Método:** Delete

/Turnos

Exemplo do body da requisição:  $[1, 2]$ 

Retorno :

200 : Retorna mensagem de sucesso ao remover registros. 400 : Retorna erro no cadastro.

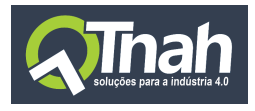

## <span id="page-51-0"></span>3.12.Turnos Intervalos

## **Propriedades:**

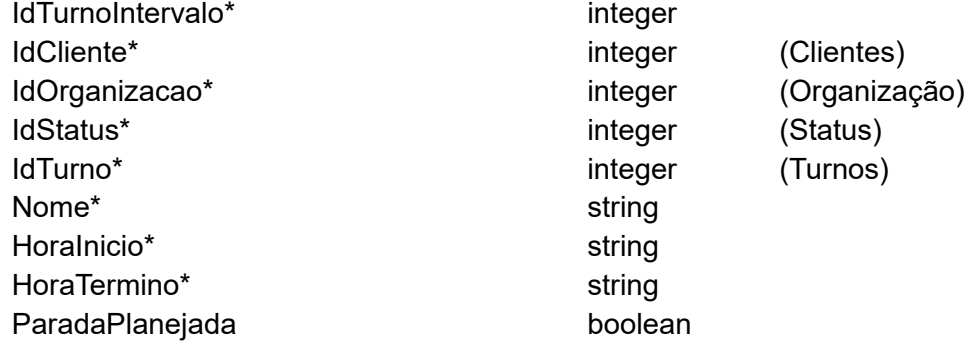

#### **Método:** Post

/TurnosIntervalos

```
Exemplo do body da requisição:
\Gamma{
     "IdOrganizacao": 1,
     "IdStatus": 1,
     "IdTurno": 4,
     "Nome": "Almoço",
     "HoraInicio": "1900-01-01T12:00:00",
     "HoraTermino": "1900-01-01T13:00:00",
    "ParadaPlanejada": true
  },
  {
     "IdOrganizacao": 1,
     "IdStatus": 1,
     "IdTurno": 4,
     "Nome": "Lanche",
     "HoraInicio": "1900-01-01T09:00:00",
     "HoraTermino": "1900-01-01T09:15:00",
    "ParadaPlanejada": true
  }
]
```
# Retorno :

200 : [1,2] - Retorna uma lista com os id's criados 400 : Retorna erro no cadastro.

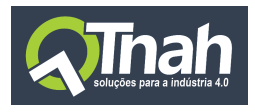

#### **Método:** Post

/TurnosIntervalos/Clonagem

Exemplo do body da requisição: [ 1,2 ]

Retorno : 200 : Retorna mensagem de sucesso ao clonar registros. 400 : Retorna erro no cadastro

#### **Método:** Get

/TurnosIntervalos

## Retorno :  $\lceil$ { "IdTurnoIntervalo": 1, "IdCliente": 99, "IdOrganizacao": 1, "IdStatus": 1, "IdTurno": 4, "Nome": "Almoço", "HoraInicio": "1900-01-01T12:00:00", "HoraTermino": "1900-01-01T13:00:00", "ParadaPlanejada": true, "DataCriacao": "2020-08-11T20:20:26.617", "DataModificacao": "2020-08-11T20:20:26.617", "IdUsuarioCriacao": 2, "IdUsuarioModificacao": 2 }, { "IdTurnoIntervalo": 2, "IdCliente": 99, "IdOrganizacao": 1, "IdStatus": 1, "IdTurno": 4, "Nome": "Lanche", "HoraInicio": "1900-01-01T09:00:00", "HoraTermino": "1900-01-01T09:15:00", "ParadaPlanejada": true, "DataCriacao": "2020-08-11T20:20:26.78", "DataModificacao": "2020-08-11T20:20:26.78",

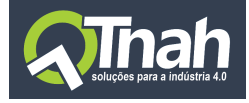

```
"IdUsuarioCriacao": 2,
  "IdUsuarioModificacao": 2
}
```
/TurnosIntervalos/GetDinamico/?idTurnoIntervalo=2

**Parâmetros**: idTurnoIntervalo, idTurno, idOrganizacao, idStatus, nome, paradaPlanejada

```
Retorno :
```
 $\lceil$ 

]

```
{
  "IdTurnoIntervalo": 2,
  "IdCliente": 99,
  "IdOrganizacao": 1,
  "IdStatus": 1,
  "IdTurno": 4,
  "Nome": "Lanche",
  "HoraInicio": "1900-01-01T09:00:00",
  "HoraTermino": "1900-01-01T09:15:00",
  "ParadaPlanejada": true,
  "DataCriacao": "2020-08-11T20:20:26.78",
  "DataModificacao": "2020-08-11T20:20:26.78",
  "IdUsuarioCriacao": 2,
  "IdUsuarioModificacao": 2
}
```
#### **Método:** Put

/TurnosIntervalos

]

```
Exemplo do body da requisição:
\Gamma{
     "IdTurnoIntervalo": 1,
    "IdOrganizacao": 1,
    "IdStatus": 1,
     "IdTurno": 4,
     "Nome": "Almoço",
     "HoraInicio": "1900-01-01T12:00:00",
     "HoraTermino": "1900-01-01T13:00:00",
```
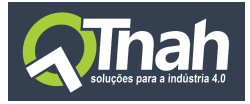

"ParadaPlanejada": true }, { "IdTurnoIntervalo": 2, "IdOrganizacao": 1, "IdStatus": 1, "IdTurno": 4, "Nome": "Lanche", "HoraInicio": "1900-01-01T09:00:00", "HoraTermino": "1900-01-01T09:15:00", "ParadaPlanejada": true } ]

### Retorno :

200 : Retorna mensagem de sucesso. 400 : Retorna erro no cadastro.

## **Método:** Delete

/TurnosIntervalos

Exemplo do body da requisição: [ 1,2 ]

Retorno :

200 : Retorna mensagem de sucesso ao remover registros. 400 : Retorna erro no cadastro.

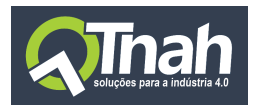

## <span id="page-55-0"></span>3.13.Unidades

## **Propriedades:**

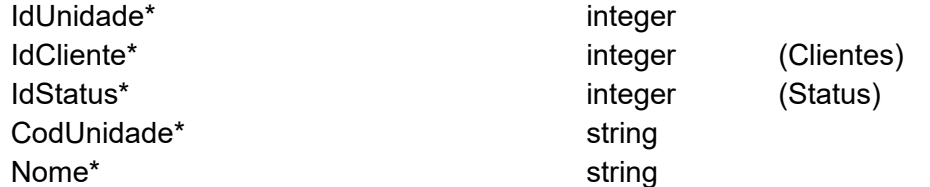

#### **Método:** Post

/Unidades

```
Exemplo do body da requisição:
\Gamma{
     "IdStatus": 1,
    "CodUnidade": "UN",
     "Nome": "Unidades"
  },
  {
     "IdStatus": 1,
     "CodUnidade": "PC",
    "Nome": "Peças"
  }
]
Retorno :
```
200 : [1,2] - Retorna uma lista com os id's criados 400 : Retorna erro no cadastro.

### **Método:** Post

/Unidades/Clonagem

Exemplo do body da requisição: [ 1,2 ]

## Retorno :

200 : Retorna mensagem de sucesso ao clonar registros. 400 : Retorna erro no cadastro

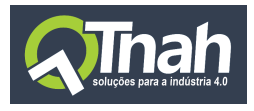

#### **Método:** Get

/Unidades

#### Retorno :

```
\lceil{
    "IdUnidade": 1,
    "IdCliente": 99,
    "IdStatus": 1,
    "CodUnidade": "kg",
    "Nome": "kilogramas",
    "DataCriacao": "2020-08-11T19:45:26.083",
    "DataModificacao": "2020-08-11T19:45:26.083",
    "IdUsuarioCriacao": 1,
    "IdUsuarioModificacao": 1
 },
 {
    "IdUnidade": 2,
    "IdCliente": 99,
    "IdStatus": 1,
    "CodUnidade": "UN",
    "Nome": "Unidades",
    "DataCriacao": "2020-08-11T20:25:50.613",
    "DataModificacao": "2020-08-11T20:25:50.617",
    "IdUsuarioCriacao": 2,
    "IdUsuarioModificacao": 2
 },
 {
    "IdUnidade": 3,
    "IdCliente": 99,
    "IdStatus": 1,
    "CodUnidade": "PC",
    "Nome": "Peças",
    "DataCriacao": "2020-08-11T20:25:50.65",
    "DataModificacao": "2020-08-11T20:25:50.65",
    "IdUsuarioCriacao": 2,
    "IdUsuarioModificacao": 2
 }
```
/Unidades/GetDinamico/?codUnidade=UN

]

**Parâmetros**: idUnidade, idStatus, codUnidade, nome

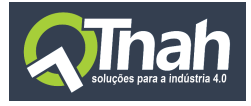

Retorno :

 $\lceil$ 

```
{
  "IdUnidade": 2,
  "IdCliente": 99,
  "IdStatus": 1,
  "CodUnidade": "UN",
  "Nome": "Unidades",
  "DataCriacao": "2020-08-11T20:25:50.613",
  "DataModificacao": "2020-08-11T20:25:50.617",
  "IdUsuarioCriacao": 2,
  "IdUsuarioModificacao": 2
}
```
## **Método:** Put

]

```
/Unidades
```

```
Exemplo do body da requisição:
\Gamma{
     "IdUnidade": 2,
     "IdStatus": 1,
    "CodUnidade": "UN",
    "Nome": "Unidades",
  },
  {
     "IdUnidade": 3,
     "IdStatus": 1,
     "CodUnidade": "PC",
    "Nome": "Peças"
  }
]
```
## Retorno :

200 : Retorna mensagem de sucesso. 400 : Retorna erro no cadastro.

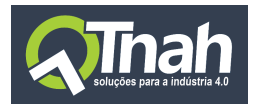

#### **Método:** Delete

/Unidades

Exemplo do body da requisição: [ 1,2 ]

Retorno : 200 : Retorna mensagem de sucesso ao remover registros. 400 : Retorna erro no cadastro.